La nota MIM sulle "Attività propedeutiche".

*>*

m\_pi.AOODGCASIS.REGISTRO-UFFICIALEU.0005379.15-12-2023

# **Ministero dell'istruzione e del merito**

Dipartimento per le risorse umane, finanziarie e strumentali Direzione Generale per i sistemi informativi e la statistica Ufficio V- Statistica

Ai Dirigenti scolastici delle scuole statali Ai Coordinatori delle scuole paritarie Ai referenti delle Regioni aderenti al sistema delle Iscrizioni on Line LORO E-MAIL

e, p.c. Al Capo Dipartimento per il sistema educativo di istruzione e di formazione Al Direttore Generale per gli ordinamenti scolastici, la valutazione e l'internazionalizzazione del sistema nazionale di istruzione Ai Direttori degli Uffici Scolastici Regionali

Oggetto: **Iscrizioni on line anno scolastico 2024/2025 – Attività propedeutiche anno scolastico 2024/2025 e attività propedeutiche anno scolastico 2024/2025 e attività propedeutiche anno scolastico 2024/2025 e attività pro** 

Con la nota prot. n. 40055 del 12 dicembre 2023 la Direzione Generale per gli Ordinamenti scolastici,

Tramite la procedura on line, messa a disposizione all'interno della piattaforma Unica, è possibile con

Le scuole che, a seguito del dimensionamento, sono a conoscenza del norGefaticamentamento dUtritides

Si rammenta, inoltre, che estable alla scuola state della scuola state di controlle della scuola sta

Come di consueto sul portale SIDI sono disponibili due link:

• "Iscrizioni on Line (Personalizza Modulo)" da utilizzare per la personalizzazione del modello;

"Iscrizioni on Line (Supporto alle famiglie)" da utilizzare, durante il periodo delle iscrizioni, per inserir

## Nel periodo **a contra de 1998, e contra contra contra contra de 31 maggio – 1º luglio 202**4

Inoltre, a partire da quest'anno, le famiglie avranno a disposizione uno spazio digitale personalizzato

Tale strumento permette di semplificare e velocizzare le comunicazioni tra scuola e famiglia, evitando

Si riportano, di seguito, le attività relative alla fase di avvio delle iscrizioni (riassunte nell'allegato).

**1. Predisposizione del modulo di iscrizione (personalizzazione) dal 18/12/2023 al 15/01/2024.**

Il modello della domanda di iscrizione può essere personalizzato a partire da quello predisposto nell'anno prece

Con "PERSONALIZZA MODULO" è possibile apportare eventuali modifiche ed aggiungere le voci de

Con la funzione "Ulteriori Informazioni da richiedere alla famiglia" la scuola può chiedere informazioni

- pertinenti e non eccedenti rispetto allo specifico obiettivo, finalizzato all'accoglimento delle domande
- adeguatamente motivate, in modo che sia evidente l'indispensabilità delle informazioni richieste risp
- Si ricorda che, una volta pubblicato il modulo di iscrizione, i criteri di precedenza adottati adalla scuola
- 1.1 Gestione "
button the contract of the contract of the contract of the contract of the contract of the contract of the contract of the contract of the contract of the contract of the contract of the contract of the cont

Per fornire un'adeguata informazione alle famiglie, le istituzioni scolastiche, nella personalizzazione d

# **1.2 Gestione del percorso ad indirizzo musicale (scuole secondarie di primo grado)**

Nel caso di un percorso ad indirizzo musicale il modello riporta tutte le possibili articolazioni dell'orario

Per aggiungere l'offerta del percorso ad indirizzo musicale occorre selezionare la voce di menu "indiri

**1.3 Gestione indirizzi di studio (scuole secondarie di secondo grado)**

La funzione di gestione degli indirizzi di studio consente: - ai licei di inserire il percorso e l'indirizzo off

# **1.4 Gestione corsi IeFP (per i Centri di Formazione Professionali)**

La funzione consente alla Regione di indicare, per ogni CFP, i corsi leFP offerti selezionandoli tra que

## **1.5 Contributi**

La funzione consente di gestire una sezione facoltativa nella quale è possibile fornire informazioni sui

## **1.6 Altre informazioni per le famiglie**

La funzione consente di gestire una sezione facoltativa con la possibilità di inserire ulteriori informazioni

## **2. Verifica del modulo e sua pubblicazione**

Terminata la personalizzazione, le scuole/Regioni hanno la possibilità di simulare l'iscrizione on line alle stesso modo dell'utente famiglia, in modo da valutare l'in modello predisso del modello predisto. In modello pred

Per effettuare la simulazione la scuola/Regione deve prima validare e pubblicare il modello utilizzand

Con la pubblicazione il modello viene reso disponibile solo nel SIDI, ad esclusivo uso delle scuole/Re

Tutte le domande inserite come prove saranno cancellate in automatico dal sistema informativo prima

La pubblicazione di ciascun modello personalizzato deve avvenire, improrto atennaite2024ro il

Le scuole paritarie che vogliono aderire al sistema delle Iscrizioni on line devono necessariamente pe

## **3. Nota informativa sul trattamento dei dati**

L'informativa sul trattamento dei dati personali predisposta dal Ministero dell'Istruzione e del Merito, c

Le istituzioni scolastiche che, in virtù dell'autonomia, abbiano integrato il modulo di iscrizione con la ri

## **4. Apertura Iscrizioni on line**

Come anticipato, i genitori e gli esercenti la responsabilità genitoriale avranno la possibilità di compilatione

# Si sottolinea che la **piattaforma Unica sarà l'unico per le iscrizioni on line alla per le iscrizioni on line alle iscrizioni on line all'anno scolastico 2025, a l'anno scolastico 2025, a l'anno scolastico 2024/2025, a l'a**

Al fine di agevolare il processo di iscrizione da parte delle famiglie, anche le Scuole primarie avranno

Si ricorda, infine, a tutte le Scuole di ogni ordine e grado di procedere con l'abilitazione dei genitori pe

Come di consueto nella sezione " **Eleccitori constructo di consumenti e Manuali**" dei

IL DIRIGENTE Annarita Lina Marzullo

------

# **Allegato Calendario delle attività relative alla prima fase "Avvio delle iscrizioni"**

Periodo

Fase

Descrizione attività

Dal 18/12/2023

Inserimento Consiglio orientativo

Le scuole secondarie di I grado comunicano il "Consiglio orientativo" relativamente agli alunni frequ

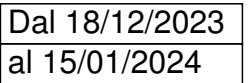

Personalizzazione e pubblicazione moduli di iscrizione

Apertura funzioni per la personalizzazione e pubblicazione del modulo di iscrizione per l'a.s. 2024/

Si ricorda alle Scuole che sono a conoscenza del non funzionamento dell'istituto per il nuovo anno

Dopo la pubblicazione del modulo di iscrizione è possibile simulare la compilazione della domanda

In questa fase la funzione di "Presentazione domanda" consente tutte le operazioni eccetto quella

16/01/2024

Pubblicazione modulo di base per le scuole statali che non hanno personalizzato

Se le scuole non procedono alla personalizzazione e/o pubblicazione del modulo sarà visualizzato

Dal 18/01/2024 al 10/02/2024

Inserimento delle domande da parte delle famiglie

Accedendo alla pagina dedicata dilitipte/nonidallist Puattafergoa. Unificare hignonite/ipoxipriencredenziali SP

*[\* N.d.R.> Documentazione/ Link/ Indirizzi presenti nella nota MIM originale e/o disponibili sui siti segnalati \*\*]*

≈ ≈ ≈ ≈ ≈ ≈ ≈ ≈ ≈ ≈ ≈ ≈ *Da/ Fonte/ Titolare» MIM N. 0005379 15 dicembre 2023*

 *Piattaforma Unica https://unica.istruzione.gov.it/it/orientamento/iscrizioni*